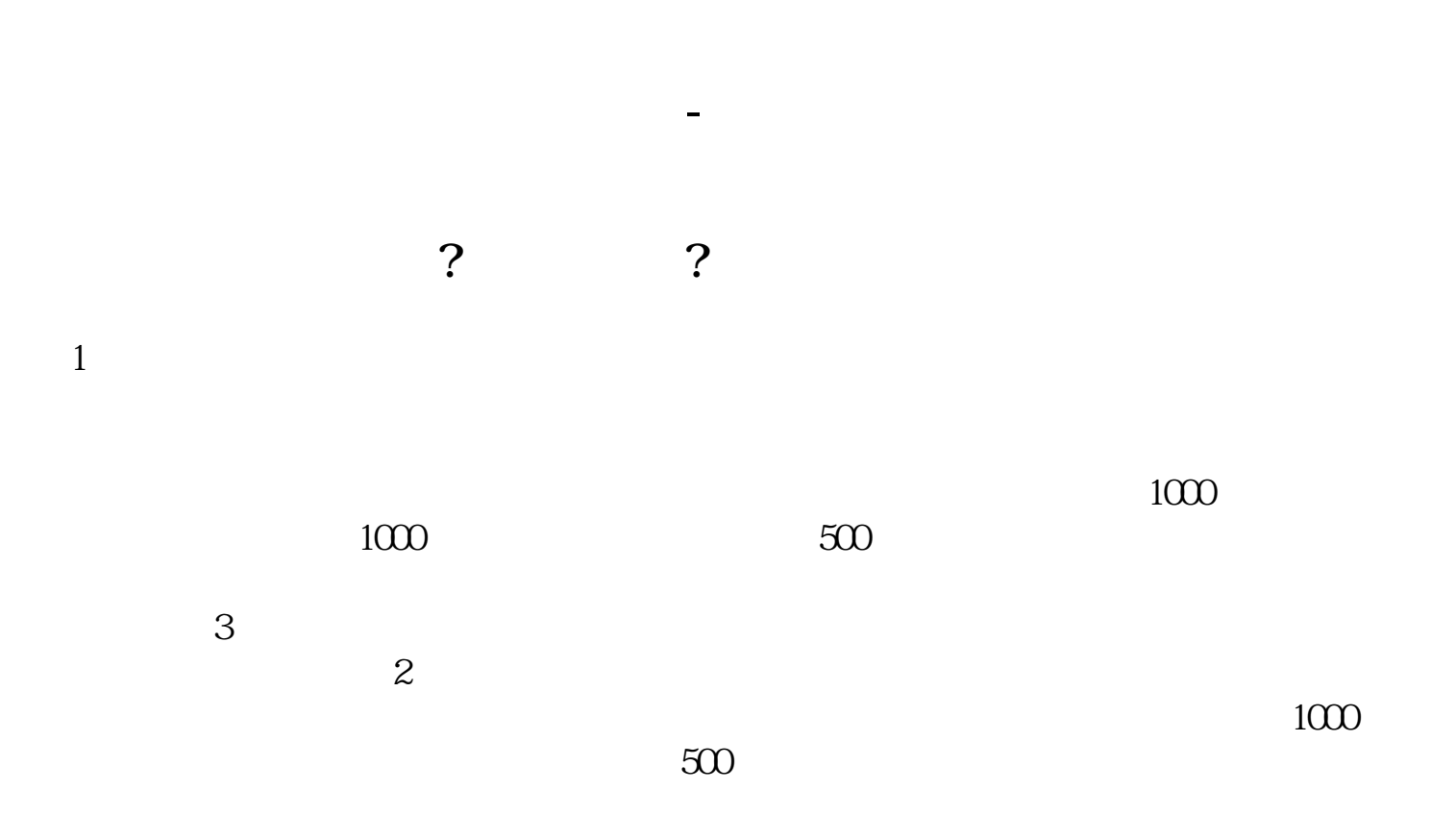

 $\sim$  3

\*://stock.eastmoney\*/xgss/newstock.html

我买了之后还要做些什么吗?  $\mathcal{L}$ 不是都是0或6开头的吗?怎么会是7开头的,  $780x \times x$   $790x \times x$   $601x$ 

了,我的帐户里,你就是我空间,你就是我空间,你就是我空间,你就是我空间,你就是我空间,你就是我空间,你就是我空间,你就是我空间,你就是我空间,你就是我空间,你就

 $\times \times$  600 $\times \times \times$ 

 $\overline{\phantom{a}}$ 

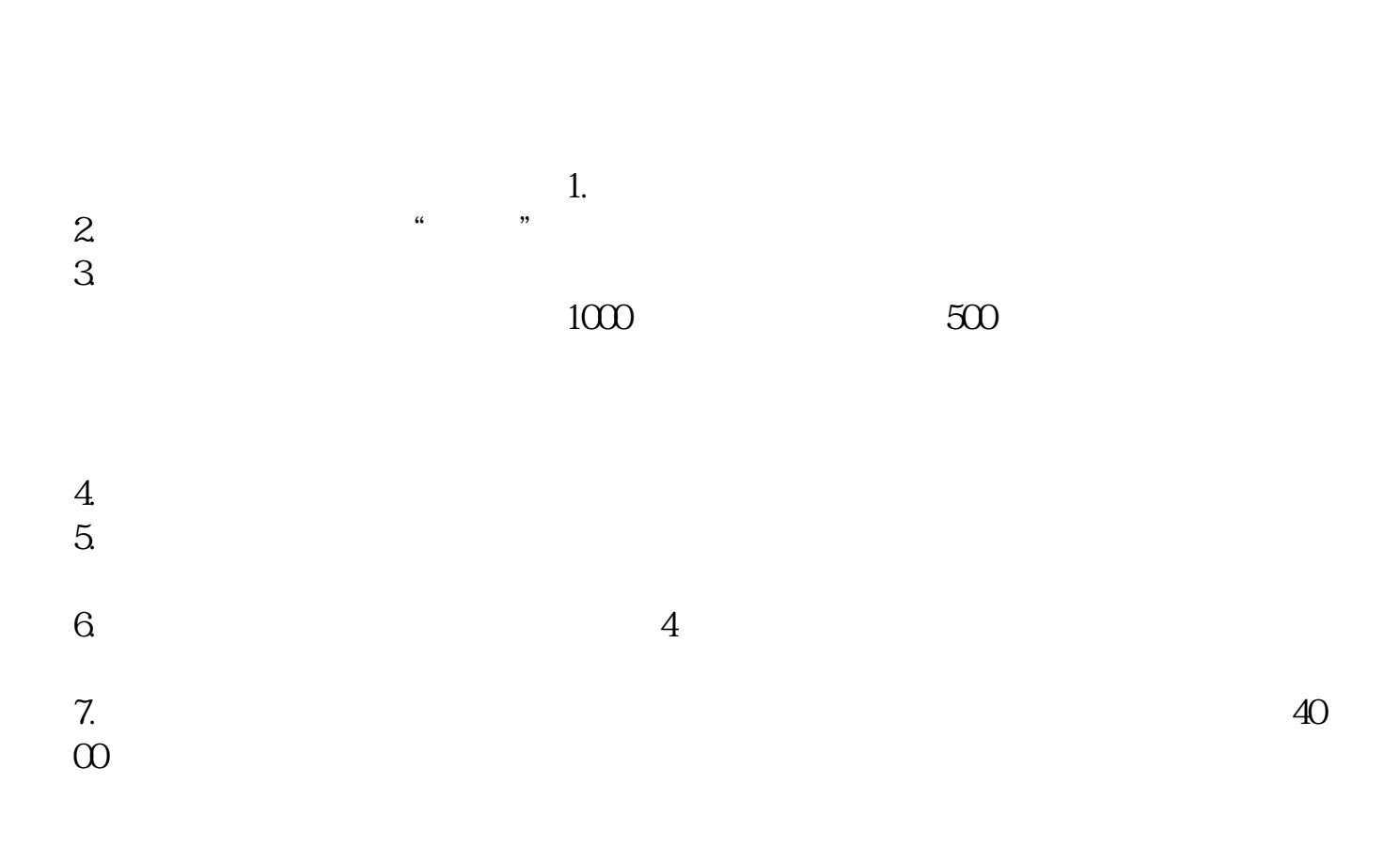

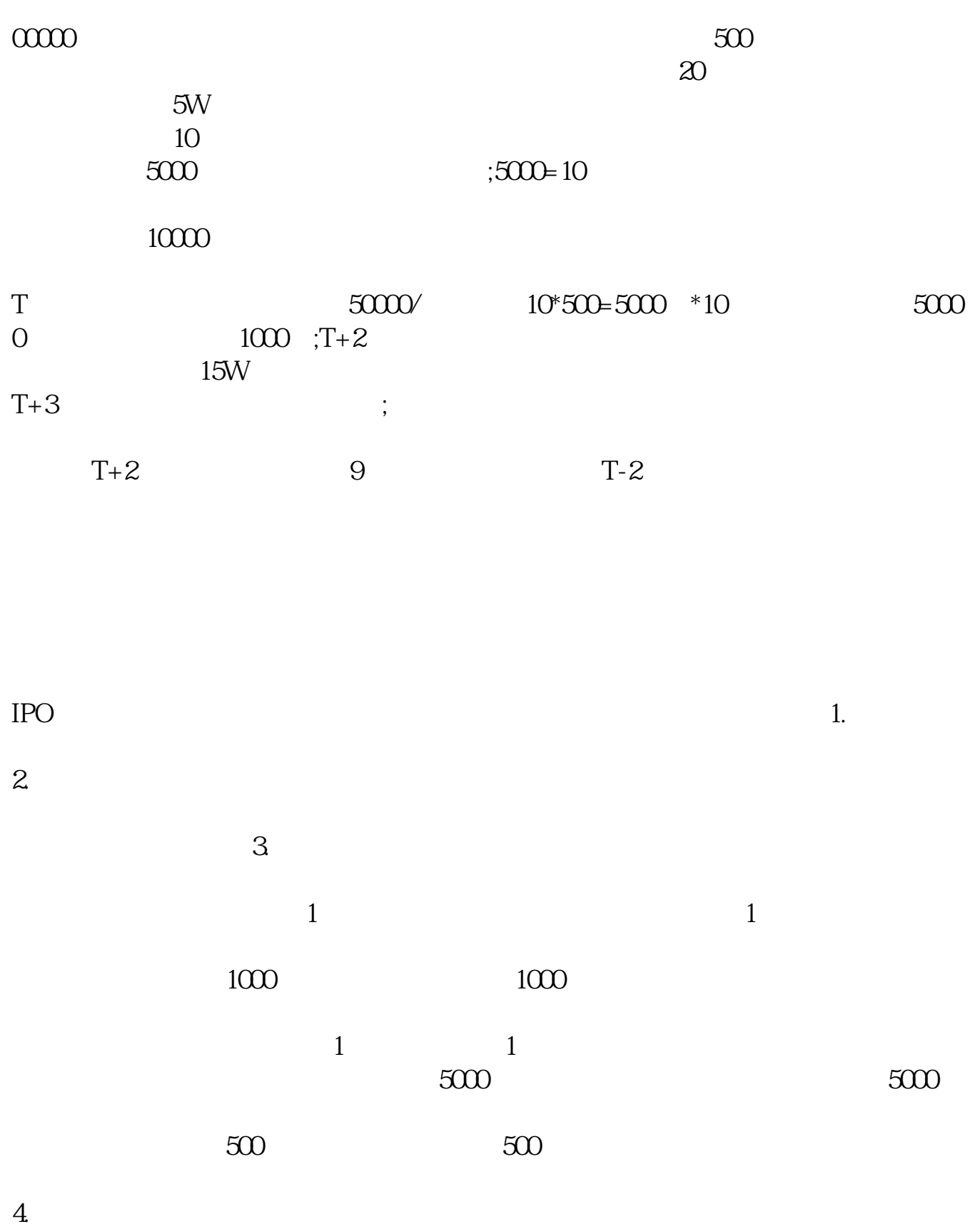

 $4$ 

[《股票回购多久才能涨回》](/store/9722.html)

[下载:股票中签需要怎么申购.doc](/neirong/TCPDF/examples/output.php?c=/book/9965785.html&n=股票中签需要怎么申购.doc)

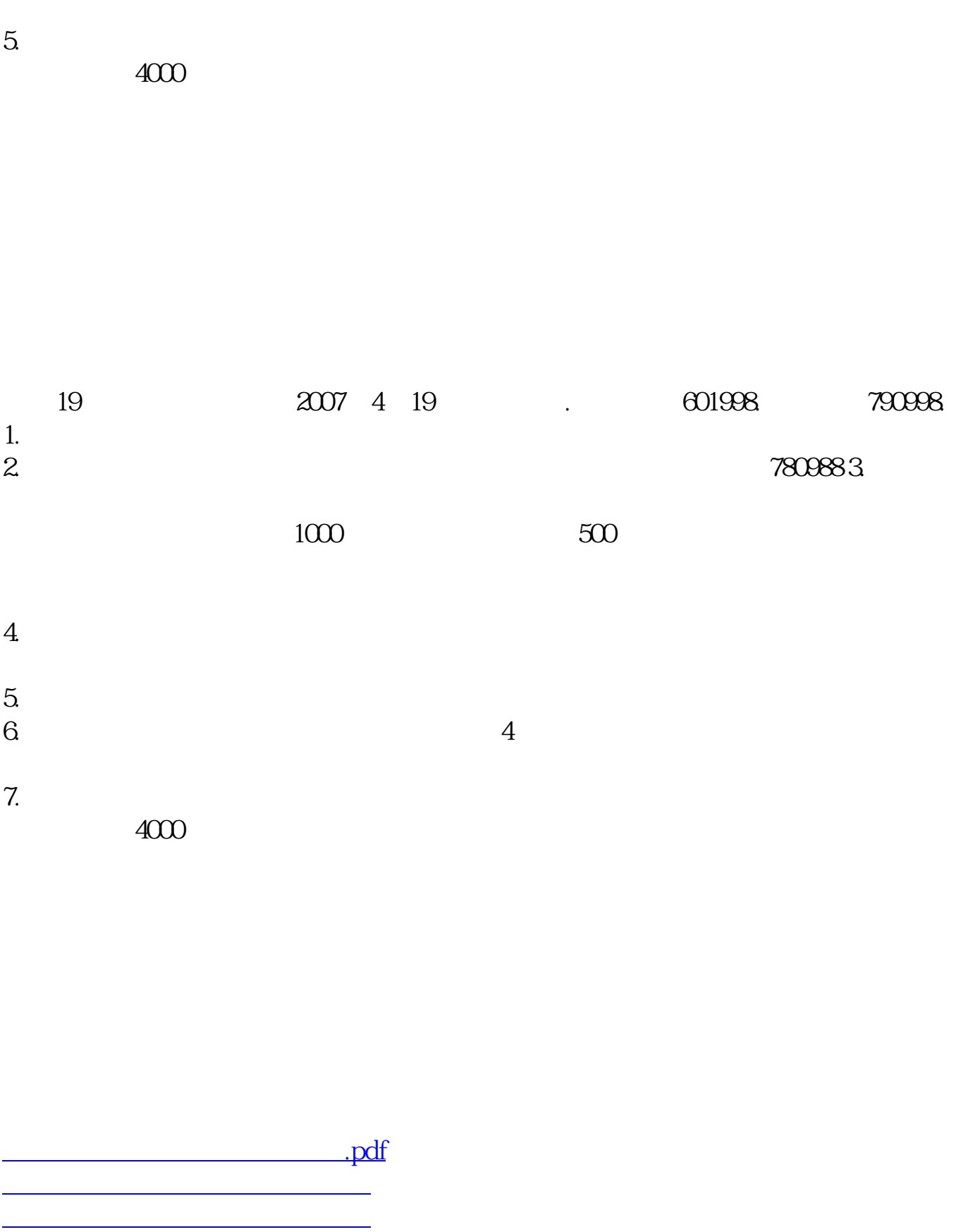

**一个人的**第一个人的人的人的人的人的人的人的人。

????????????????????????????? <https://www.gupiaozhishiba.com/book/9965785.html>